# **Formatting
for
the
Boston
News
Project**

#### **Dates**

When possible please type in the exact date (mm/dd/year):

**Event Date** 06/10/1968

#### **Month and Year
Only:**

When there is just a month and a year list the month/year – for example September 1970
will
be
listed
as
09/1970
and
please
check
the
estimated
date
box:

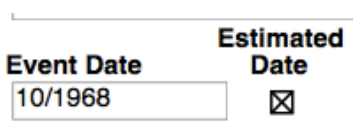

#### **More
Than
One
Date
Listed:**

Please list them both with a comma in between the dates (ie: 11/12/1974, 11/13/1974):

#### **Event Date**

09/18/1970, 09/19/1970

#### **General
Time
Listed:**

Ex:
Late
September 1970
– put
month/year
(09/1970)
and
in
the
description
field in
brackets
write
[card
reads
late
September 1970]
and
check
the
estimated
date box:

#### **Description**

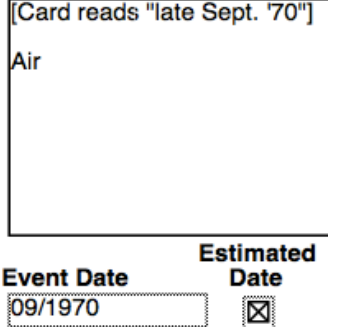

## **Year
Only
Listed:**

Place the year in the date field and check the estimated date box:

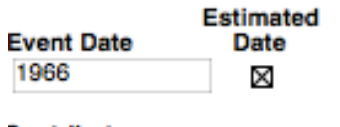

#### **Span
of
Time:**

Eg: Fall 1970: in the date field – put a range in the date field  $(09/1970...11/1970)$ and
in
the
description
field
please
write
in
brackets
[card
reads
Fall
1970]
and
check the
estimated
date
box. Fall:
September,
October,
November Winter:
December,
January,
February Spring:
March,
April,
May Summer:
June,
July,
August

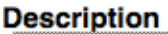

8

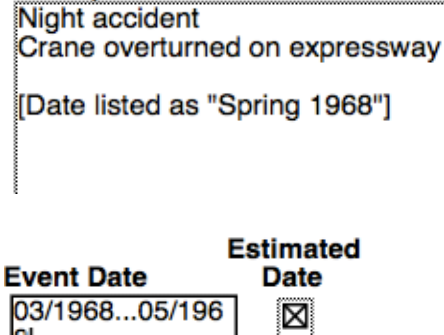

#### **Multiple
dates
in
description:**

Insert
the
years
covered
by
the
dates
in
the
description
with
a
comma
between
each year.
Also
check
the
estimated
date
box:

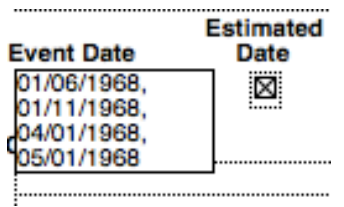

## **Date
Range:**

For date ranges, in the description field in brackets list the date information given on the card. In the event date, list the date range with "..." between the first and last date.
Check
the
estimated
date
box:

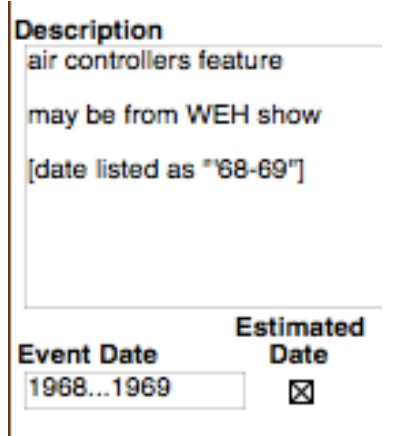

## **Abbreviations**

## **Abbreviation
in
the
description
field:**

In
brackets
add
the
full
name
after
the
abbreviation
For
example:
B.R.A.
[Boston Redevelopment
Authority]

## **Names
in
the
description
field:**

If only the last name is listed, add the first name BEFORE the last name and place the name
in
brackets.
Eg:
[Ted]
Kennedy

## **Other**

**Initials:**

Please place your initials in the "Initials" field

## **Card
is
Unreadable:**

Make your best effort and check the problem box on the side of the entry. Also, so the card can be found again, write the filename and the page number of the .pdf in the
field
"Filename
(if
card
is
unreadable).

**(Make sure the .pdf is being viewed in adobe** rather than preview, in order to keep
all
the
page
numbers
consistent.)

Filename (if card unreadable) indextowhdhtvreel3pt2 902

Problem? $\boxtimes$ 

## **Two
Can
Numbers:**

Each can number should have its own entry. Cards that have more than one can number will have multiple entries. In the description field in brackets please note the
other
can
number
associated
for
cross‐reference
purposes.

## **Can
Number
Missing:**

Leave that field blank and in the description in brackets note that the can number is not
listed

## **Compilation
stories:**

A card
that
list
multiple
pieces
of
footage
relating
to
a
story.
This
description
may also
include
multiple
dates.
Transcribe
the
contents
into
the
description
of
the
card and
then
create
a
date
range
using
the
dates
in
the
description:

#### **Description**

-5/27/8 with Arm. Pope air & cuts 60' '67 aboard "New Boston" boat with infirm :45 -6/6/68 Robert Kennedy service clip Volpe with glasses in church 15: Stock footage June '68 RFK 196 with Bill Graham b&w mag sof 800' -6/23/8 at St. Stephens ordaining missionaries air 50' then cuts 500' sil & sof, then air clips :30 & 3:00 | **Estimated Event Date** Date 1967. ïЯ.

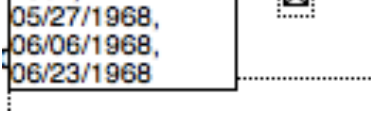

\*When you are finished your internship, please let your supervisor know the **exact
reel
you
were
working
on
and the page
number
you
finished \***

#### **Helpful
Hints**

MOS:
stands
for
"Mit
out
Sound"
– means
the
footage
is
silent SIL:
Means
silent
– in
the
audio
dropdown,
select
"MOS" SOF:
Sound
on
Film,
select
"sync"
from
the
audio
dropdown

Use
the
abbreviation
"MA"
for
Massachusetts